## **Gabarito da P1 – B**

**1ª Questão)** PHR no eixo da bomba:

- **A**) Hest = 20(m) = 14,5 (-3) +  $\frac{\text{Parcomp}}{996,4}$  $\text{Parcomp} = 996,4 \times (20 - 17,5) = 2491(\text{kgf}/\text{m}^2)$  $\text{Parabs} = 2491 + 0.7 \times 13600 \implies \text{Parabs} = 12011(\text{kgf}/\text{m}^2)$
- **B**) Hs = 20 + Hpt  $\Rightarrow$  ponto de trabalho  $\rightarrow$  Q = 16,2(m<sup>3</sup>/h)  $\rightarrow$  HB = 41(m)  $41 = 20 + Hpt \Rightarrow Hpt = 21(m)$

C) 
$$
21 = f \times \frac{151 + 43}{0,050} \times 16 \times \frac{\left(\frac{16,2}{3600}\right)^2}{\left(\pi \times 0,05^2\right)^2 \times 2 \times 9,8}
$$

$$
f \approx 2,02 \times 10^{-2}
$$

**D**) NB = 0,328×16,2<sup>2</sup> = 86,08032(cv) = 
$$
\frac{996,4 \times \left(\frac{16,2}{3600}\right) \times 41}{75 \times \eta_B}
$$

 $\eta_B \approx 2.85\% \Rightarrow$ bomba foi mal escolhida, portanto deve ser alterada, supondo que a vazão desejada é 14,4 $(m^3/h)$ , faça a nova escolha e as alterações desejáveis, considere Par = 2491(kgf / m<sup>2</sup>), tubulação de **PVC** e Pvapor<sub>H2O</sub> = 363,67(kgf / m<sup>2</sup>)(abs) ≅ 27ºC

E) NPSH = 
$$
0.0086 \times 16.2^2 - 0.0851 \times 16.2 + 1.8
$$
  
NPSH =  $2.68$ (m)

$$
2,68 = -3 + \frac{9520 - \text{Pvapor}}{996,4} - 2,02 \times 10^{-2} \times \frac{(8 + 22) \times 16 \times (16,2/3600)^2}{0,050 \times 2 \times 9,8 \times (\pi \times 0,05^2)^2}
$$
  

$$
2,68 = -3 + 9,55 - \frac{\text{Pvapor}}{996,4} - 3,25
$$
  

$$
\text{Pvapor} = 624,2(\text{kgf}/\text{m}^2)
$$

**2ª Questão**)  $\text{Sch40} \Rightarrow 3^{\circ} \rightarrow \text{A} = 47,7(\text{cm}^2)$  $Dint = 77,9$ (mm)  $\rightarrow$  A = 47,7(cm<sup>2</sup>)  $\rightarrow$  Dint = 77,9(mm)<br> $\rightarrow$  aço galvanizado fluido H2O  $10^{-6}$  (m<sup>2</sup>/s)  $1000(kgf/m^3)$  $6/m^2$ 3  $\rightarrow$  v = 10<sup>-</sup>  $\rightarrow \gamma =$ Dados da instalação  $\rightarrow$  L = 51(m)<br> $\rightarrow$   $\sum$ Le = 38,3(m)  $\rightarrow \Sigma$ Le =  $\rightarrow$  L =

PHR no eixo da bomba⇒adotado

$$
\text{Hinicial} = 2 + \frac{0.6 \times 10^4}{10^3} + 0 \Rightarrow \text{Hinicial} = 8(\text{m})
$$
\n
$$
\text{Hfinal} = 32 + 0 + \frac{Q^2}{2 \times 9.8 \times (47.7 \times 10^{-4})^2} \Rightarrow \text{Hfinal} = 32 + 2242.4 \times Q^2
$$
\n
$$
\text{Hpt} = f \times \frac{51 + 38.3}{0.0779} \times \frac{Q^2}{2 \times 9.8 \times (47.7 \times 10^{-4})^2}
$$

∴ Hpt = 2570521,1×f ×  $Q^2$ Portanto a CCI será:

$$
8 + Hs = 32 + 2242.4 \times Q^2 + 2570521.1 \times f \times Q^2
$$

$$
Hs = 24 + 2242.4 \times Q^2 + 2570521.1 \times f \times Q^2
$$

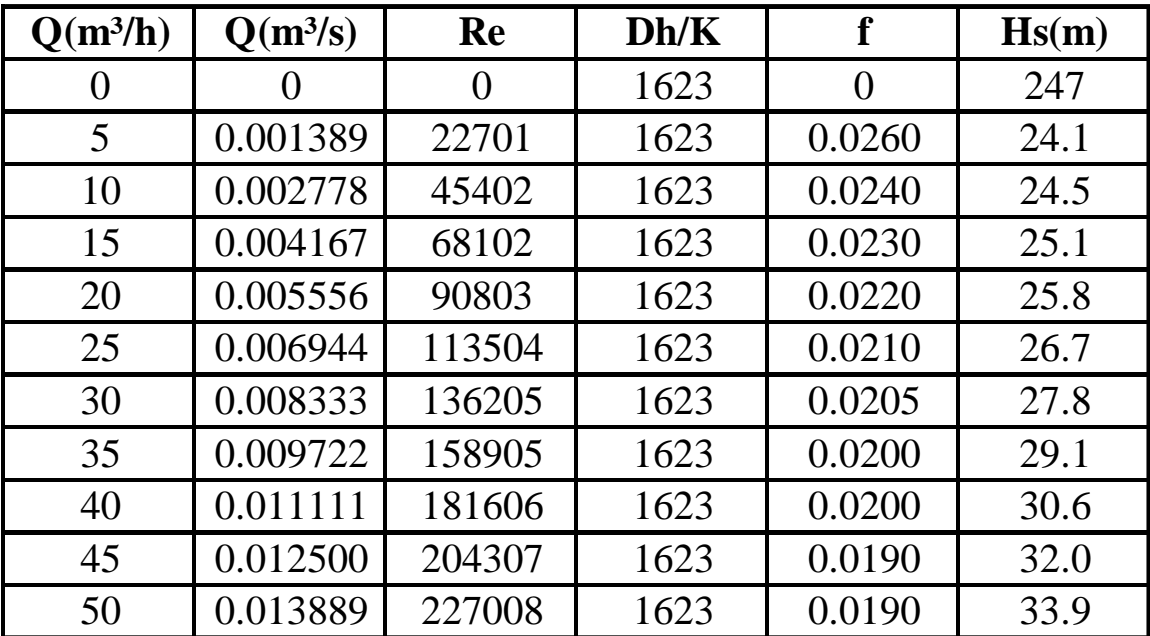

No ponto de trabalho, temos:

$$
-0,0177 \times X^2 + 0,1695 \times X + 80 = 0,0037 \times X^2 + 0,0153 \times X + 24
$$
  
(0,0037 + 0,0177)×X<sup>2</sup> + (0,0153 – 0,1695)×X + 24 – 80 = 0  
∴ 0,0214X<sup>2</sup> – 0,1542×X – 56 = 0  
→ Q' = -47,7(m<sup>3</sup>/h)  
→ Q''= 54,9(m<sup>3</sup>/h)

Comprovação:

$$
Q = 0,1542 \pm \frac{\sqrt{(-0,1542)^2 + 4 \times 0,0214 \times 56}}{2 \times 0,0214} \Rightarrow \frac{\rightarrow -47,7(m^3/h)}{\rightarrow 54,9(m^3/h)}
$$

 $HB = Hs = 0,0037 \times 54,9^2 + 0,0153 \times 54,9 + 24$  $HB = Hs \approx 35,99(m) \approx 36(m)$  $η_B \Rightarrow$ lido no gráfico  $η_B \approx 7,0\%$ o que novamente comprova que a bomba foi mal escolhida.

$$
NB = \frac{1000 \times \left(\frac{54.9}{3600}\right) \times 36}{75 \times 0.07} \Rightarrow NB \cong 104,6(cv)
$$
  
Nm =  $\frac{NB}{0.9} = \frac{104.6}{0.9} \Rightarrow Nmerf = 116,2(cv)$ 

:. Nm = 125(cv)  
\n
$$
\eta m_{\text{REAL}} = \frac{104.6}{125} \approx 83.7 \times 10^{-2} \Rightarrow \eta m_{\text{REAL}} = 83.7\%
$$

## **Proposta de projeto em conseqüência do exercício proposto:**

Supondo que a vazão desejada é  $14,4(m^3/h)$ , faça a nova escolha da bomba e demais alterações desejáveis, considere Par = 2491(kgf / m<sup>2</sup>), tubulação de PVC e Pvapor <sub>H2O 27</sub>°<sub>C</sub>=363,67(kgf/m<sup>2</sup>)(abs)